### Протокол № 29

засідання постійної комісії з питань землекористування, благоустрою та охорони навколишнього середовища

 $\frac{14}{9}$ липня 2020 року $\frac{14}{9}$  год.

Членів комісії: 7 деп. II pricytrii: Hopeyne 6.1, 50 agosen x 0.0,<br>Wybuna 1.B., Hounne 7.7. Uramenso 0.8, Hobryn 8.1,

Веде засідання постійної комісії Косенко Іван Іванович - депутат сільської ради, голова постійної комісії сільської ради з питань землекористування, благоустрою та охорони навколишнього середовища, виконавчий директор ТОВ «Олімп».

### Присутні на засіданні постійної комісії:

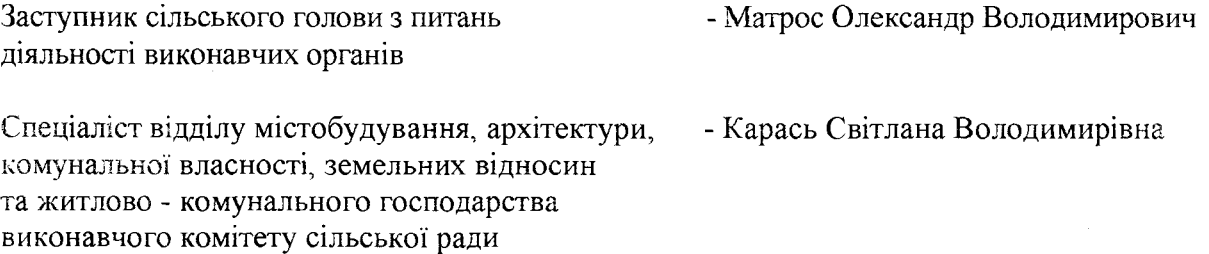

### Порядок денний засідання постійної комісії

1. Про затвердження Правил благоустрою території населених пунктів Михайлівської сільської ради.

Доповідає Матрос Олександр Володимирович - заступник сільського голови з питань діяльності виконавчих органів.

2. Про затвердження технічної документації з нормативної грошової оцінки земель с. Михайлівка та селища Лісове Михайлівської сільської ради Кам'янського району Черкаської області.

Доповідає Матрос Олександр Володимирович - заступник сільського голови з янтань діяльності виконавчих органів.

3. Про погодження порядку денного та проєктів рішень на тридцять другу позачергову сесію сільської ради VII скликання.

Доповідає Косенко Іван Іванович - голова постійної комісії з питань землекористування, благоустрою та охорони навколишнього середовища, виконавчий директор ТОВ «Олімп».

Висновки та рекомендації постійної комісії сільської ради у додатку 1 до протоколу (на паперових носіях).

Слухали з питання 1. «Про затвердження Правил благоустрою території населених пунктів Михайлівської сільської ради» заступника сільського голови з питань діяльності виконавчих органів, Матроса О.В.

### Виступили:

### Косенко I.I.

1. Рекомендувати Михайлівському сільському голові питання «Про затвердження Правил благоустрою території населених пунктів Михайлівської сільської ради» регрессите на розгляд тридцять другої позачергової сесії сільської ради VII скликання.

Висновки та рекомендації постійної комісії сільської ради від 14 липня 2020 року № 29-1 додаються.

#### Голосували:

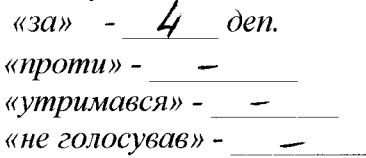

Слухали з питання 2. «Про затвердження технічної документації з нормативної грошової оцінки земель с. Михайлівка та селища Лісове Михайлівської сільської ради Кам'янського району Черкаської області» заступника сільського голови з питань діяльності виконавчих органів, Матроса О.В.

#### Виступили:

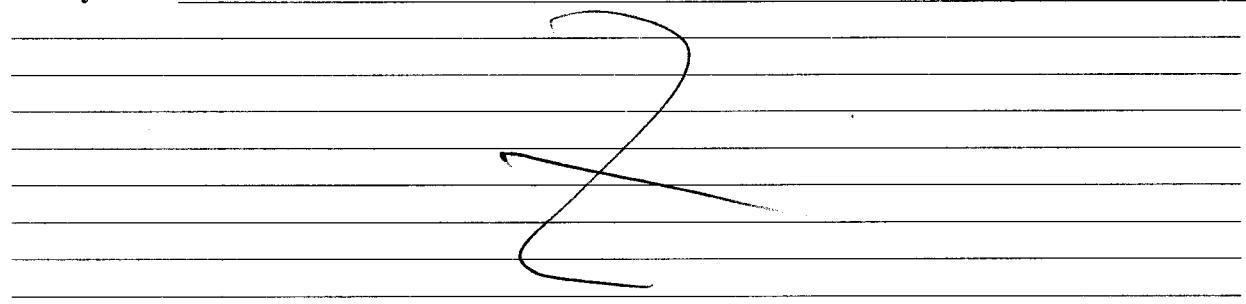

### Косенко I.I.

1. Рекомендувати Михайлівському сільському голові питання «Про затвердження технічної документації з нормативної грошової оцінки земель с. Михайлівка та селища Лісове Михайлівської сільської ради Кам'янського району Черкаської області» винести. на розгляд тридцять другої позачергової сесії сільської ради VII скликання.

Висновки та рекомендації постійної комісії сільської ради від  $\overline{14}$  липня 2020 року №  $\overline{29}$   $\overline{3}$  додаються.

Голосували;  $\langle 3a \rangle$  - 4 den. « $npomu$ » -  $\sim$ «утримався» -«не голосував» - \_\_

Слухали з питання 3. «Про погодження порядку денного та проєктів рішень на тридцять другу позачергову сесію сільської ради VII скликання» голову постійної комісії з питань землекористування, благоустрою та охорони навколишнього середовища, виконавчий директор ТОВ «Олімп», Косенка І.І.

Виступили

В И Р І Ш И Л И: Погодити порядок денний та проєкти рішень на тридцять другу позачергову сесію сільської ради VII скликання.

Голосували:  $\langle 3a \rangle$  -  $4 \delta$  den. « $npomu$ » -  $-$ «утримався» -«не голосував» - -

Голова постійної комісії

Секретар постійної комісії

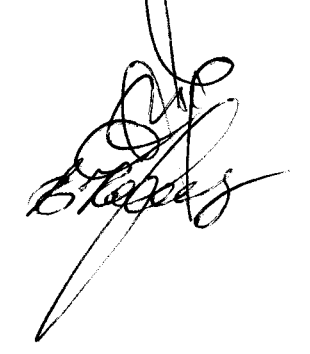

Іван КОСЕНКО

Володимир КОРСУН

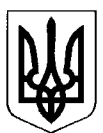

# МИХАЙЛІВСЬКА СІЛЬСЬКА РАДА Кам'янського району Черкаської області

## ПОСТІЙНА КОМІСІЯ З ПИТАНЬ ЗЕМЛЕКОРИСТУВАННЯ, БЛАГОУСТРОЮ ТА ОХОРОНИ НАВКОЛИШНЬОГО СЕРЕДОВИЩА

 $/4$  липня 2020 року  $N_2$  29 - 1

# ВИСНОВКИ ТА РЕКОМЕНДАЦІЇ

 $\Pi$ po затвердження Правил благоустрою території населених пунктів Михайлівської сільської ради

Керуючись ст. 47 Закону України «Про місцеве самоврядування в Україні», рішенням І сесії сільської ради сьомого скликання від 04 січня 2018 року № 1 - 4/VII «Про постійні комісії Михайлівської сільської ради», розглянувши подання виконавчого комітету Михайлівської сільської ради «Про затвердження Правил благоустрою території населених пунктів Михайлівської сільської ради», постійна комісія сільської ради

### Рекомендує:

1. Михайлівському сільському голові питання «Про затвердження Правил благоустрою території населених пунктів Михайлівської сільської ради» винесние на розгляд тридцять другої позачергової сесії сільської ради.

Голова постійної комісії

Іван КОСЕНКО

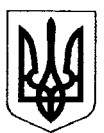

# МИХАЙЛІВСЬКА СІЛЬСЬКА РАЛА

Кам'янського району Черкаської області

### ПОСТІЙНА КОМІСІЯ З ПИТАНЬ ЗЕМЛЕКОРИСТУВАННЯ, БЛАГОУСТРОЮ ТА ОХОРОНИ НАВКОЛИШНЬОГО СЕРЕДОВИЩА

 $44$ липня 2020 року  $N_2$  29 - 2

# ВИСНОВКИ ТА РЕКОМЕНДАЦІЇ

 $\prod$ po затвердження технічної документації з нормативної грошової оцінки земель с. Михайлівка та селиша Лісове Михайлівської сільської ради Кам'янського району Черкаської області

Керуючись ст. 47 Закону України «Про місцеве самоврядування в Україні», рішенням І сесії сільської ради сьомого скликання від 04 січня 2018 року № 1 - 4/VII «Про постійні комісії Михайлівської сільської ради». розглянувши подання виконавчого комітету Михайлівської сільської ради «Про затвердження технічної документації з нормативної грошової оцінки земель с. Михайлівка та селища Лісове Михайлівської сільської ради Кам'янського району Черкаської області», постійна комісія сільської ради

### Рекомендує:

1. Михайлівському сільському голові питання «Про затвердження технічної документації з нормативної грошової оцінки земель с. Михайлівка та селища Лісове Михайлівської сільської ради Кам'янського району Черкаської області» веенестия на розгляд тридцять другої позачергової сесії сільської ради.

Голова постійної комісії

Іван КОСЕНКО